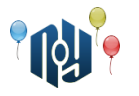

## **A. Hello, world**

Ограничение по времени: 1 секунда Ограничение по памяти: 256МБ

Вы знаете, что нужно делать.

#### **Входные данные**

Нет.

#### **Выходные данные**

Смотрите пример.

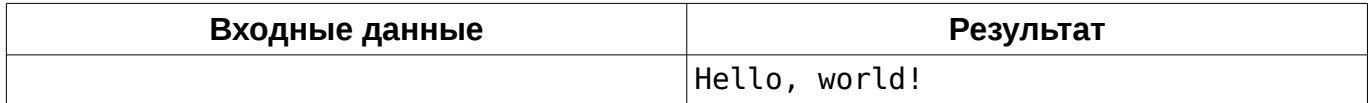

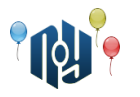

## **B. Hello, user**

Ограничение по времени: 1 секунда Ограничение по памяти: 256МБ

Вы знаете, что нужно делать.

#### **Входные данные**

Есть.

#### **Выходные данные**

Смотрите примеры.

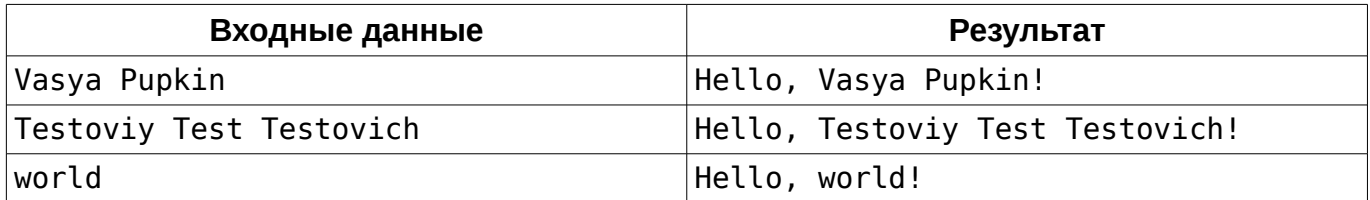

Одесский национальный политехнический университет

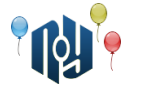

## **C. Страшная функция**

Ограничение по времени: 1 секунда Ограничение по памяти: 256МБ

Даны два целых числа, A и B. Выведите значение функции:

$$
f(A,B) = \begin{cases} \sum_{i=1}^{|A|} \frac{A}{|A|} + \sum_{i=|A|+1}^{|A|+|B|} \frac{B}{|B|}, A \neq 0, B \neq 0\\ \sum_{i=1}^{|A|} \frac{A}{|A|}, A \neq 0, B = 0\\ \sum_{i=1}^{|B|} \frac{B}{|B|}, A = 0, B \neq 0\\ 0, A = 0, B = 0 \end{cases}
$$

#### **Входные данные**

В единственной строке находятся два целых числа A и B (  $\,$   $-10^9$ ≤ $A$ , $B$ ≤ $10^9\,$  ), разделенные пробелом.

### **Выходные данные**

Выведите единственное целое число — значение функции.

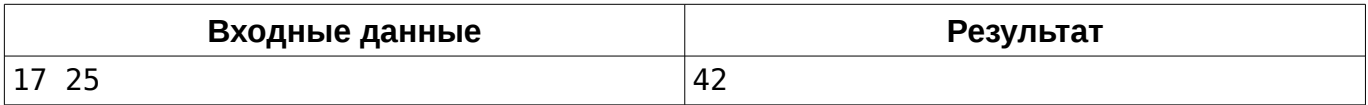

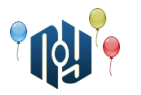

### **D. Массив**

Ограничение по времени: 1 секунда Ограничение по памяти: 256МБ

Bам даны числа  $\,$   $N$   $\,$  и  $\,$   $i$   $\,$  , а так же массив целых чисел  $\,$   $A_1, A_2, A_3, ..., A_{N-1}, A_{N} \,$   $\,$  . Выведите число *i* .

#### **Входные данные**

В первой строке указано целое число *N* ( 1≤*N* ≤1000 ) и целое число *i* ( 1≤*i*≤*N* ). Во второй строке даны *N* целых чисел *,*  $A_2$ *,*  $A_3$ *, ...,*  $A_{N-1}$ *,*  $A_N$  ( −10<sup>9</sup> ≤  $A_i$ ≤10<sup>9</sup> ), разделённые пробелами.

#### **Выходные данные**

Выведите искомое число.

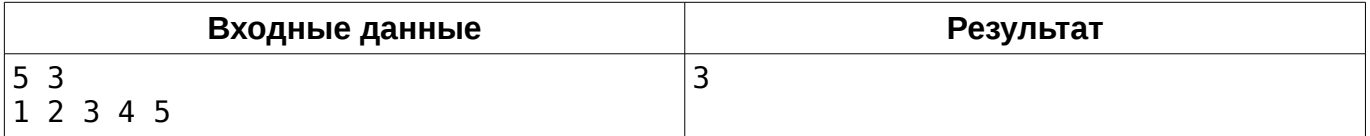

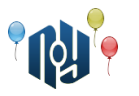

## **E. Балет**

Ограничение по времени: 3 секунды Ограничение по памяти: 256МБ

Джон пригласил Джейн в театр на балет «Утиное озеро». Перед тем как сесть в автобус, он решил, что если ему попадется «счастливый» билет, то после балета он пригласит Джейн на романтический ужин. Джон был парень не промах, и если билет окажется не «счастливым» — он будет докупать дополнительные билеты у кондуктора до тех пор, пока не попадется «счастливый».

Помогите Джону определить, сколько дополнительных билетов ему нужно будет докупить.

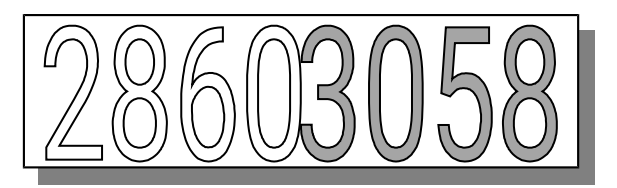

«Счастливым» называется билет, в восьмизначном номере которого сумма первых четырех цифр совпадает с суммой четырех последних цифр. На рисунке приведен пример «счастливого» билета:

 $(2+8+6+0=16, 3+0+5+8=16)$ .

Известно, что билеты в пачке у кондуктора сложены последовательно в порядке увеличения номеров. Также известно, что пачка у кондуктора содержит все билеты вплоть до номера 99999999.

#### **Входные данные**

В первой строке ввода задается число тестов T ( *T*<10000 ). В следующих Т строках (по одной для каждого теста) задаются одно целое положительное восьмизначное число — номер первого купленного Джоном билета.

#### **Выходные данные**

Для каждого теста в отдельной строке выведите единственное целое число — количество дополнительных билетов, которые придется докупить Джону.

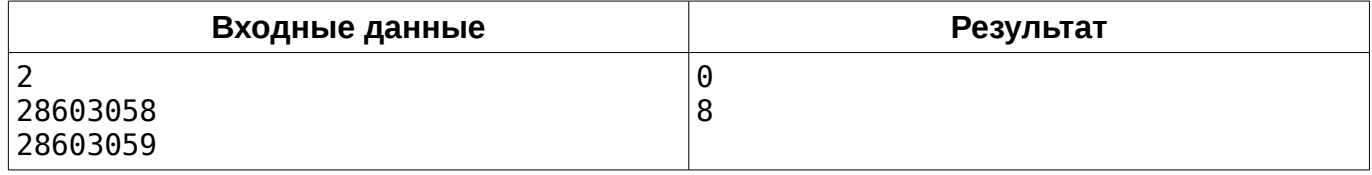

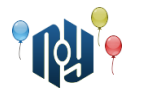

# **F. Студенческий автобус**

Ограничение по времени: 1 секунда Ограничение по памяти: 256МБ

Из поселка Северный в университет регулярно ездит студенческий автобус. Водитель автобуса заметил одну особенность. Любой студент выбирает ближайший к водителю ряд, в котором есть хотя бы одно пустое место. В этом ряду студент выбирает самое левое (на схеме — верхнее) место из пустых. В каждом ряду, кроме последнего, есть пропуск для прохода по салону. Известно, что сейчас в автобусе N студентов. Распечатайте схему расположения студентов в автобусе. Формат схемы смотрите в примере.

#### **Входные данные**

В единственной строке указано целое число N ( 0≤*N*≤49 ).

#### **Выходные данные**

Выведите ровно семь строк символов — схему расположения студентов в автобусе. Пустое место обозначайте символом «#». Занятое место обозначайте символом «\*». Остальные символы — декоративные (их тоже необходимо вывести). Строго придерживайтесь формата из примера.

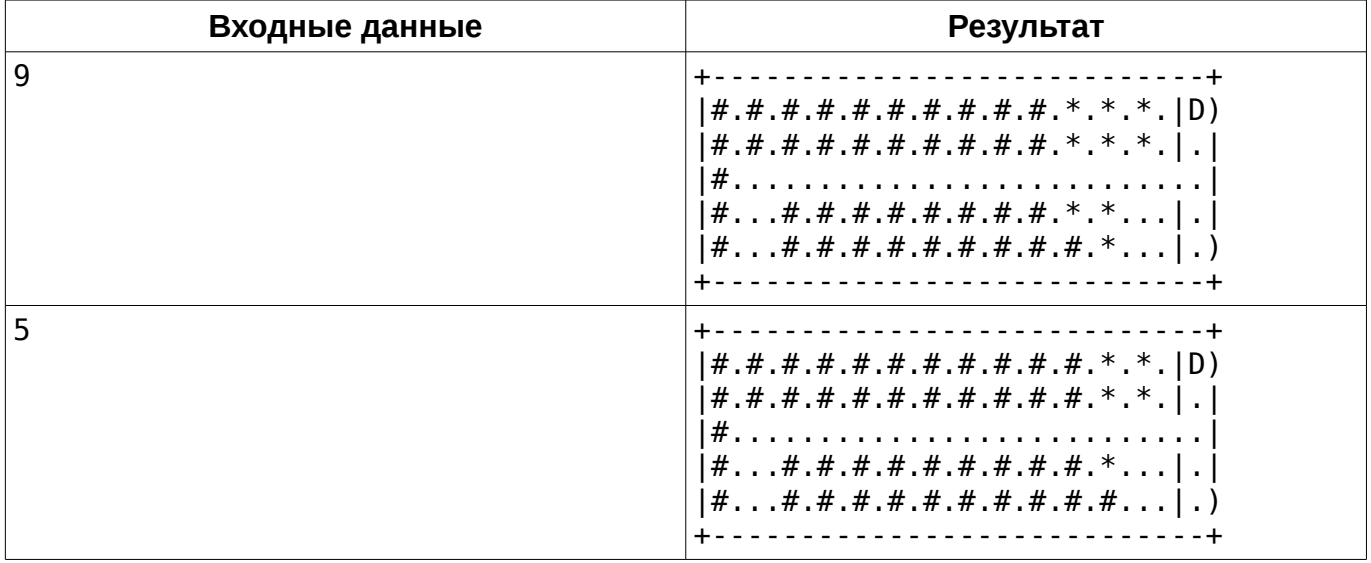

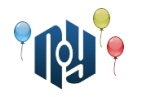

## **G. Yet Another Timetable App**

Ограничение по времени: 1 секунда Ограничение по памяти: 256МБ

Вася Пупкин — студент-первокурсник университета X-OSPU (eXtreme Open Source Programming University). Вася — довольно перспективный студент, а ещё он очень любит свой смартфон на RobotOS и мечтает научиться под него программировать. И вот, недавно в X-OSPU закончился первый семестр, и начались каникулы. Вася не хочет тратить время зря и, как, наверное, почти каждый уважающий себя студент-программист, решил написать своё приложение для просмотра расписания занятий на смартфоне (ну а вы посмотрите, сколько их в магазине Bubble Play).

Одной из важных функций Васиного приложения будет хранение номеров аудиторий для каждого занятия. При этом Вася хочет, чтобы приложение могло сообщать, на каком этаже находится эта аудитория. Номера всех аудиторий в X-OSPU состоят из ровно трёх десятичных цифр и одной маленькой английской буквы, написанной сразу после цифр без пробела. Буква обозначает корпус, первая цифра — номер этажа в корпусе (этажи нумеруются начиная 1), а вторая и третья цифры — номер аудитории на этаже. Например, аудитория 401f (которую студенты X-OSPU называют «Комната ужасов») находится на четвёртом этаже корпуса F (Факультета конечных Автоматов и Вычислений Тернарными операторами).

Помогите Васе реализовать эту функцию.

#### **Входные данные**

В единственной строке входных данных указан номер аудитории в описанном выше формате (три десятичные цифры, за которыми неразрывно следует маленькая английская буква).

#### **Выходные данные**

Выведите номер этажа, на котором находится аудитория с указанным номером.

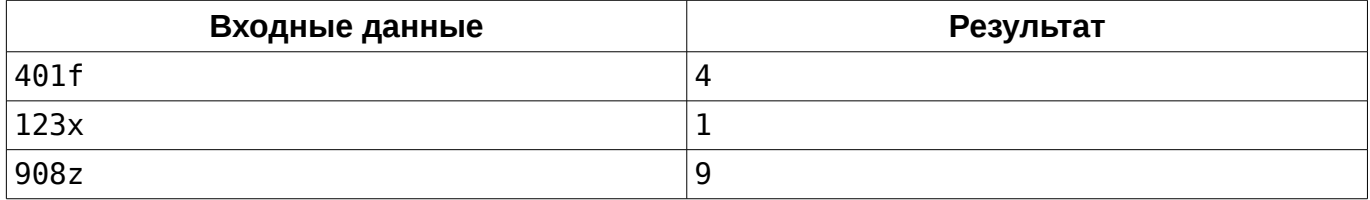

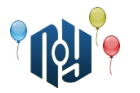

### **H. Зеркальная точка**

Ограничение по времени: 1 секунда Ограничение по памяти: 256МБ

Заданы две точки на плоскости. Найти третью точку, симметричную первой относительно второй.

#### **Входные данные**

В первой строке заданы через пробел целочисленные координаты x и y первой точки, а во второй строке — координаты второй точки (  $\,\,\,$  −10 $^9$ ≤ $x_{_1,}y_{_1,}x_{_2,}y_{_2}$ ≤10 $^9$   $\,\,$  ).

#### **Выходные данные**

Выведите через пробел x и y координаты третьей точки.

#### **Пример**

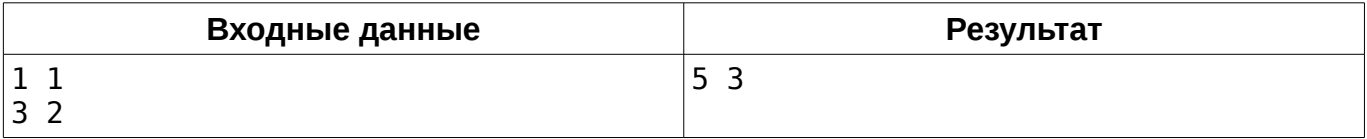

#### **Подсказка**

Берегитесь переполнений!

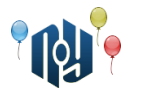

### **I. Марксинус. Начало.**

Ограничение по времени: 1 секунда Ограничение по памяти: 256МБ

Давным-давно, когда Марксинус еще учился в школе, произошло событие, которое изменило его судьбу. В тот день ему ещё дорогу перебежал черный кот Ангенс. На уроке Совершенной Арифметики раздавали результаты самостоятельных работ, и, к сожалению, Марксинус получил «1». Будучи безумно разочарованным и поникшим, он ударился лбом об стол, на котором лежала та зловещая работа. Удар был настолько сильным, что частицы чернил, которыми была написана «1», попали в нейроны мозга Марксинуса. Очнувшись, он обнаружил, что в классе никого нет и бегом двинулся домой.

Проходя мимо магазинов и ларьков, наш герой начал чувствовать себя как-то странно, когда видел ценники, в числе которых содержалась единица (в то время как на числа без единиц он никак не реагировал). Не придав этому странному ощущению особого внимания, Марксинус пришел домой и лег спать, чтобы забыть об этом дне, будто его и не было вовсе.

На следующее утро Марксинус был полон сил и энтузиазма. Отправившись в школу, он заметил, что всё так же странно реагирует на числа. По дороге он решил заскочить в булочную, чтобы прикупить себе еды в школу. Продавщица всё никак не могла разглядеть ценник издалека. Марксинус тоже не видел, но был уверен, что там написано «11 гвирен». Сказав это продавщице, Марксинус подошел к своему выбранному товару (тут читателю предоставляется выбор товара на свой вкус), и был приятно удивлен тому, что он оказался прав.

Слухи о супер-способности Марксинуса начали распространяться молниеносно. «Смотри, это ведь тот самый Единицевидящий!», — кричали мальчишки, дочитывая таблицу умножения на углу школы.

Слухи дошли и до местного злодея Зерро. Он был бездарным, оттого жутко завидовал Марксинусу. Зерро знал, что видя «1» в числе, у Марксинуса повышалось настроение и он был счастлив. Собственно, это и послужило основой для коварного плана Зерро. План был его довольно прост — стереть с лица Земли все «1», чтобы Марксинус никогда не был счастлив. Но будучи бездарным, он действовал в одиночку и довольно глупо: вытирая со всех мест единицы, он больше не возвращался к ним. А внимательные люди (те же продавцы) замечали это варварство и приписывали единицу обратно. Марксинус, проходя мимо испорченных ценников, стал замечать, что ему уже не так радостно, как когда-то.

Друг Марксинуса Андрей просит Вас помочь его другу, собрав такие числа, после которых Марксинус будет снова счастлив. Выясните, будет ли Марксинус счастлив, увидев данное число.

#### **Входные данные**

Одно число n,  $0 \le n \le 10^{100000}$ . Число может содержать ведущие нули.

#### **Выходные данные**

В случае, если Марксинус счастлив, выведите «Yes», иначе — «No».

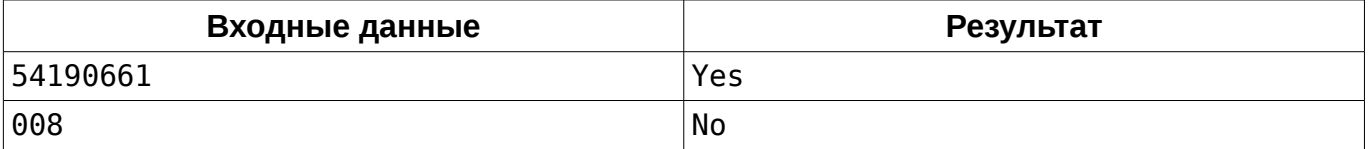

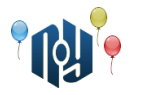

## **J. Счастливый студент**

Ограничение по времени: 1 секунда Ограничение по памяти: 256МБ

Студент очень обрадовался сдаче экзамена. На радостях он стал бегать вокруг одного из корпусов своего ВУЗа. Этот корпус можно считать прямоугольником, левая нижняя координата которого лежит в точке  $(0,0)$ . Известно, что студент начал бегать из точки  $(0,0)$ . Он пробежал вокруг корпуса против часовой стрелки D метров. Теперь студент хочет знать координату, в которой он находится. Размеры корпуса — *N*×*M* метров. Корпус лежит стороной длины N на оси абсцисс (по оси OX) и стороной длины M на оси ординат (OY).

#### **Входные данные**

В единственной строке даны три целых числа: N, M и D (  $\;$  1≤ $N$  *, M* ≤ $10^6$   $\;$  ,  $\;$  0≤ $D$ ≤ $10^9$   $\;$  ).

#### **Выходные данные**

Выведите через пробел два числа: X и Y — координаты точки, в которой находится студент, пробежав D метров.

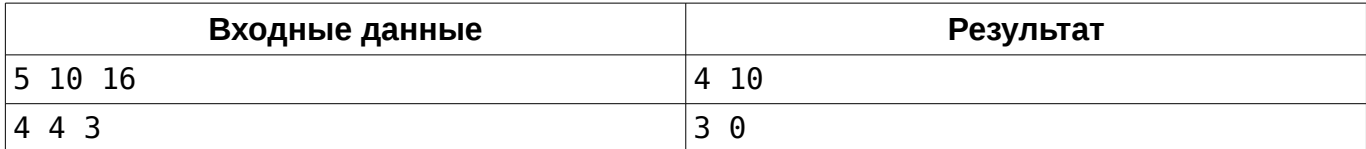